## Fichier:P dalier g n rateur etape 1.2.jpg

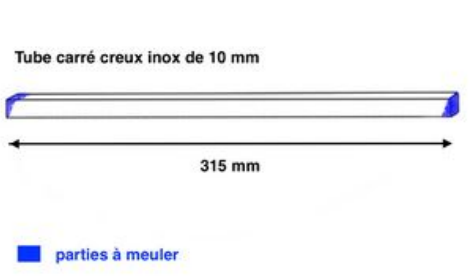

Taille de cet aperçu :800 × 438 [pixels](https://wiki.lowtechlab.org/images/thumb/8/8f/P_dalier_g_n_rateur_etape_1.2.jpg/800px-P_dalier_g_n_rateur_etape_1.2.jpg). Fichier [d'origine](https://wiki.lowtechlab.org/images/8/8f/P_dalier_g_n_rateur_etape_1.2.jpg) (2 880 × 1 576 pixels, taille du fichier : 107 Kio, type MIME : image/jpeg) P\_dalier\_g\_n\_rateur\_etape\_1.2

## Historique du fichier

Cliquer sur une date et heure pour voir le fichier tel qu'il était à ce moment-là.

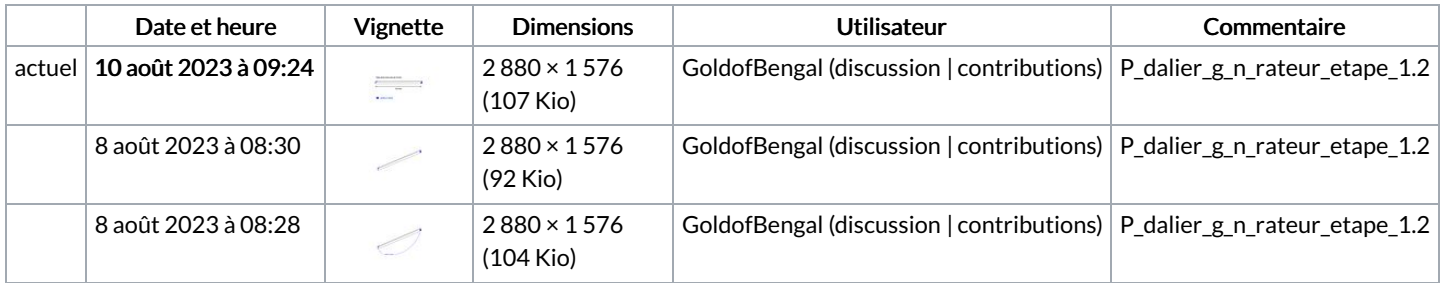

Vous ne pouvez pas remplacer ce fichier.

## Utilisation du fichier

Le fichier suivant est un doublon de celui-ci (plus de [détails](https://wiki.lowtechlab.org/wiki/Sp%25C3%25A9cial:Recherche_fichier_en_double/P_dalier_g_n_rateur_etape_1.2.jpg)) :

[Fichier:P](https://wiki.lowtechlab.org/wiki/Fichier:P_dalier_g_n_rateur_etape_3.2.jpg) dalier g n rateur etape 3.2.jpg

Aucune page n'utilise ce fichier.

## Métadonnées

Ce fichier contient des informations supplémentaires, probablement ajoutées par l'appareil photo numérique ou le numériseur utilisé pour le créer. Si le fichier a été modifié depuis son état original, certains détails peuvent ne pas refléter entièrement l'image modifiée.

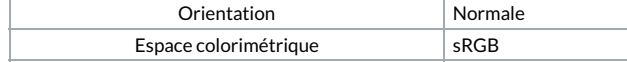